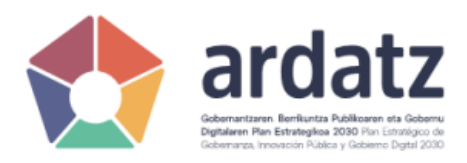

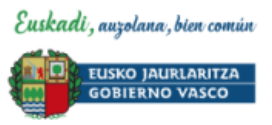

# Identificación electrónica para la ciudadanía – BakQ

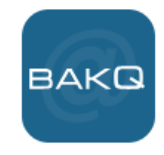

## ¿Qué es la BakQ?

La BakQ es un medio de identificación y firma electrónica, para personas mayores de 16 años, que se compone de un identificador y dos factores de autenticación:

- Usuario (DNI/NIE del usuario).
- Contraseña (8 caracteres).
- Un juego de coordenadas con 16 posiciones si lo solicitaste antes del 2 de febrero de 2021 o un código enviado por SMS a su teléfono móvil.

Se puede utilizar tanto en ordenadores, como en móviles y tabletas, en cualquier sistema operativo y sin necesidad de instalar nada. Además, la solicitud de una BakQ lleva consigo la posibilidad de usar también Bak, por lo que a partir de ese momento podrá utilizar cualquiera de ellas según el caso.

Con BakQ se podrá consultar y tramitar de forma online en los distintos servicios de las administraciones públicas y realizar trámites electrónicos.

La emisión de BakQ lleva implícita la emisión de Bak. Ambos medios de identificación comparten contraseña, datos de contacto y periodo de vigencia.

## Requisito para la tramitación electrónica en el Gobierno Vasco

Aquellas personas que deseen relacionarse con el Gobierno Vasco por medios electrónicos deberán disponer de la identificación electrónica BakQ.

## ¿Cómo conseguir la BakQ?

Hay 3 formas diferentes de tener BakQ:

- Si tienes un certificado ciudadano de Izenpe (Tarjeta verde) obtenido de manera presencial o un DNIe puedes solicitar BakQ desde [solicitudes on](https://servicios.izenpe.com/solicitud_online/mostrarTCBakQ.do;jsessionid=_gjJP6hsYOqO_5S10w-8SSbfP79Wc8hFb-WvXd74YKzfG6GRolco!1423786203!-1947295046) line
- De forma remota con videoidentificación desde [solicitudes on](https://servicios.izenpe.com/solicitud_online/mostrarTCBakQ.do;jsessionid=_gjJP6hsYOqO_5S10w-8SSbfP79Wc8hFb-WvXd74YKzfG6GRolco!1423786203!-1947295046) line
- De manera presencial en alguno de los puntos de atención habilitados. Puedes buscar el punto de solicitud más cercano en el mapa que proponemos (son más de 600) y en el que se muestran las diferentes entidades a las que acudir para solicitar BakQ.

## ¿Dónde solicitar la BakQ?

Si necesitas una nueva BakQ lo más sencillo es acudir a algunos de los siguientes puntos de atención presencial para solicitarla. Puedes buscar el punto de solicitud más cercano en el [mapa](https://www.izenpe.eus/puntos-de-solicitud-de-bakq/webize00-cn2ciudadania/es/) que te proponemos y en el que se muestran las diferentes entidades a las que acudir para solicitar BakQ.

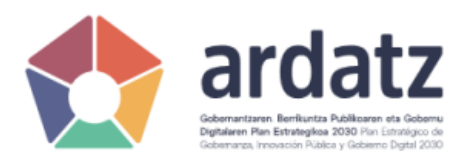

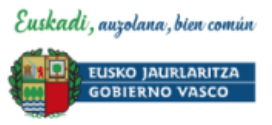

# Identificación electrónica para la ciudadanía – BakQ

## ¿Cómo usar la BakQ?

Las administraciones vascas disponen de sedes electrónicas y oficinas virtuales donde debemos identificarnos para poder tramitar y consultar nuestras gestiones con ellas.

Para una identificación ágil y sencilla muestran el Portal de identificación de Euskadi.

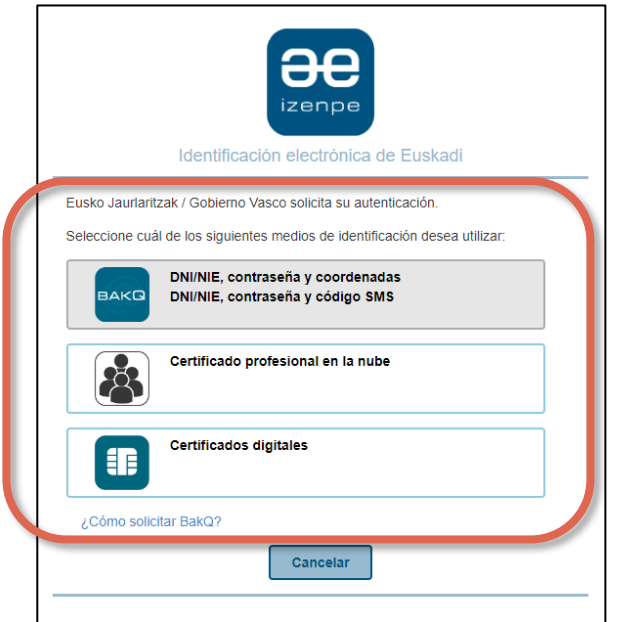

Sistemas de identificación ofertados por el Gobierno Vasco. Es decir, en el Gobierno Vasco, la identificación electrónica a través de la Bak no es válida.

## ¿Cómo puedo hacer uso de la BakQ en otras administraciones?

Si se relaciona con administraciones y entidades que no usan el portal de identificación electrónica de Euskadi, también puede usar su BakQ para identificarse y firmar.

Un certificado de firma cualificado forma parte de su BakQ. Por ello y para poder hacer uso de ese certificado del mismo modo que si estuviese alojado en una tarjeta física (como el certificado ciudadano), Izenpe pone a su disposición Tarjeta virtual.

Es un ligero software que se instala en su ordenador con el que podrá identificarse en cualquier sede electrónica u oficina virtual que permita el uso de certificados digitales. De este modo, tarjeta virtual funciona igual que cualquier otro certificado permitiendo su uso en cualquier trámite y servicio.

Tarjeta virtual: BakQ: [Descarga y consulta cómo funciona la tarjeta virtual](https://www.izenpe.eus/tarjeta-virtual/webize00-cnciudadania/es/)